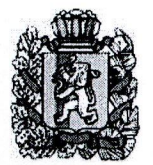

# Казачинского района

#### ОТДЕЛ ОБРАЗОВАНИЯ

663100, с. Казачинское, Красноярского края., ул. Советская 144

тел. 8 (391-96) 21-4-04, 21-3-83, 21-6-91, 22-4-40, Факс: 8 (391-96) 21-225

> $\langle$ rajono $(a)$ krasmail.ru $\ge$ ОКПО 02100728. ИНН/КПП 2417001829/241701001

### ПРИКАЗ № 56

### 14,04,2022

с. Казачинское

О проведении Церемонии награждения одаренных детей образовательных учреждений Казачинского района»

Во исполнение Программы развития образования Казачинского района, в целях поддержки одаренных детей, достигших значительных успехов в учебе, художественном творчестве, спорте,

### ПРИКАЗЫВАЮ:

1. И.о.директора МБОУ ДО Казачинский РЦДТ Степаненко Л.В. организовать подготовку и проведение Церемонии награждения одаренных детей образовательных учреждений Казачинского района.

2. Утвердить Положение «О Церемонии награждения одаренных детей образовательных учреждений Казачинского района» (Приложение № 1).

3. Руководителям образовательных учреждений:

3.1. обеспечить участие лауреатов в Церемонии награждения одаренных детей;

3.2. назначить ответственных за подготовку участников Церемонии награждения одаренных детей:

3.3. обеспечить выдвижение на Церемонию награждения одаренных детей не менее двух кандидатов.

3.4. предоставить в МБОУ ДО Казачинский РЦДТ портфолио участников на бумажном носителе в соответствии с Положением в срок до 22 апреля 2022 г и информацию о назначении ответственного лица.

4. Утвердить состав экспертной комиссии. (Приложение № 2.)

5. Контроль за исполнением данного приказа оставляю за собой

Заместитель главы района по социальной политике, начальник Отдела образования администрации Казачинского района

Ti A

Л.А.Фелоненко

Приложение №1

к приказу Отдела образования администрации Казачинского района 14.04.2022 **OT**  $N<sub>0</sub>56$ 

### ПОЛОЖЕНИЕ

## о церемонии награждения одаренных детей образовательных учреждений Казачинского района 2022 года

### 1. Общие положения

1.1. Настоящее Положение о церемонии награждения одаренных детей Казачинского района подготовлено и реализуется в соответствии с приказом Отдела образования администрации Казачинского района № **OT** 

1.2. Церемония награждения одаренных детей проводится в целях:

-выявления талантливых детей:

-поощрения талантливых и одаренных школьников, обучающихся в 7-11 классах муниципальных образовательных учреждений Казачинского района в художественноэстетическом, спортивном, интеллектуальном направлениях.

1.3. Номинации церемонии награждения:

- за высокие достижения в интеллектуальной деятельности;

- за высокие достижения в спортивной деятельности;

- за высокие достижения в художественно-эстетической деятельности. На церемонию награждения в 2022 году не может быть заявлен победитель одной из номинаций прошлых лет в той же номинации.

Для участия в конкурсе по номинациям определены следующие критерии:

- в номинации художественно-эстетической деятельности учитываются личные достижения учащихся, проявивших себя в различных областях искусства, народноприкладного творчества, литературы, участники социальных проектов художественноэстетической направленности, победители (лауреаты) муниципальных, региональных мероприятий, направленных на выявление талантливых и одаренных детей в данной номинации;

 $-B$ номинации спортивной деятельности учитываются достижения **ЮНЫХ** спортсменов, активных участников спортивных мероприятий, в социальных проектах, способствующих популяризации здорового образа жизни, физкультуры и спорта, победители (лауреаты) муниципальных, региональных мероприятий, направленных на выявление талантливых и одаренных детей в данной номинации.

-в номинации интеллектуальной деятельности учитываются достижения участников районных олимпиад, участники показавшие высокие достижения учебно- $\mathbf{B}$ исследовательской, научной (проектной) деятельности, победители (лауреаты) муниципальных, региональных мероприятий, направленных на выявление талантливых и одаренных детей в данной номинации.

1.4. Количество лауреатов на церемонию награждения определяется в каждой номинации:

-8 мест в области интеллектуальной деятельности;

-8 мест в области художественно-эстетической деятельности;

-8 мест в области спортивной деятельности.

1.5. Отбор участников для церемонии награждения одаренных детей производится на основании коллегиального решения экспертной комиссии. Для участия в церемонии награждения допускаются участники, набравшие не менее 15 баллов.

Состав экспертной комиссии утверждается приказом 1.6. Отдела образования администрации Казачинского района.

# 2. Порядок предоставление документов экспертной комиссии участников на

церемонию награждения и навелитования и политика

 $2.1.$ Право выдвижения на церемонию награждения одаренных детей

предоставляется муниципальным образовательным учреждениям Казачинского района.

 $2.2.$ На каждую кандидатуру участника, заявленную на церемонию награждения одаренных детей, образовательное учреждение оформляет представление в виде портфолио участника:

-табель успеваемости за последние 2 года,

-ксерокопии грамот, дипломов, сертификатов участников, подтверждающих личные (персональные) достижения участника на муниципальном, зональном, краевом. региональном уровнях с апреля 2021 по март 2022 г. по выбранной номинации. (если представленные документы участника не соответствуют заявленной номинации, то они рассматриваться не будут).

 $2.3.$ Все документы предоставляются до 22 апреля 2022 года в МБОУ ДО Казачинский РЦДТ по адресу с. Казачинское, ул. Братьев Ставских, д. 11, педагогуорганизатору Орловой Н.В.

 $2.4.$ Экспертная комиссия в срок до 26 апреля 2022 года рассматривает представленные документы по системе рейтингования. Определяет 5 лауреатов, набравших максимальное количество балов. Лауреат в каждой номинации, набравший максимальное количество балов признается победителем в данной номинации на церемонию награждения одаренных детей.

Заседание экспертной комиссии считается правомочным при наличии не  $2.5.$ менее двух третей членов комиссии. Решение комиссии выносится по оценочным листам согласно набранных баллов и оформляется протоколом.

В случае выявления участников с одинаковым количеством баллов,  $2.6.$ экспертная комиссия оставляет за собой право запросить дополнительную информацию по конкурсанту. first one business profit

### 3. Подведение итогов и награждение.

Подведение итогов проводиться в торжественной обстановке. Лауреаты  $3.1.$ награждаются грамотой Отдела образования Казачинского района и памятным подарком. Победителям, вручаются диплом от Главы района и подарочный сертификат. Участникам церемонии награждения одаренных детей вручаются сертификаты в образовательных учреждениях. 

### 4. Организационные вопросы

4.1. Выполнение организационной и технической работы по объявлению конкурса, приему и подготовке материалов для рассмотрения экспертной комиссией, проведению торжественного награждения одаренных детей осуществляет Отдел образования администрации Казачинского района и МБОУ ДО Казачинский районный центр детского творчества.

4.2. В условиях коронавирускной инфекции (COVID-19) в церемонии награждения одаренных детей 2022 следует соблюдать следующие санитарно-эпидемиологические рекомендации и меры предосторожности, направленные на предупреждение распространения коронавирусной инфекции:

- по желанию использовать маски и перчатки;

- использовать питьевую воду только с применением одноразовой посуды;

- систематически обрабатывать руки антисептическими средствами (в аудиториях, туалетных комнатах, коридорах); (引解不明): 12 骨膜积高不同时)

### 5. Место и время проведения церемонии награждения одаренных детей

Церемония награждения лауреатов и победителей проводится в МБОУ ДО Казачинском районном центре детского творчества 29 апреля 2022 г., в 12.00ч. по адресу: с.Казачинское ул.Братьев Ставских, 11.

Приложение № 2 к приказу Отдела образования администрации Казачинского района  $N<sub>0</sub>56$ 14.04.2022  $\overline{O}$ 

#### Состав экспертной комиссии

1. Художественно-эстетическое направление

Милованов Арсений Петрович - педагог ДО МБОУ ДО Казачинский РЦДТ;

Хализева Екатерина Александровназаместитель директора МБОУ ДО Казачинский РЦДТ;

Фоминых Людмила Григорьевна-главный специалист по опеке и попечительству Отдела образования администрации Казачинского район;

2. Интеллектуальное направление:

Степаненко Людмила Владимировнаи.о.директора МБОУ ДО Казачинский РЦДТ;

Кошкарева Ирина Андреевна- главный специалис по лицензированию и охране труда образовательных учреждений Казачинского района

Дулепко Евгения Робертовна-тьютор ресурсного центра образования;

Черепина Мария Нурахматовна- зам. директора, руководитель МОЦ;

Исаева Ирина Геннадьевна-тренер ДЮСШ

Алексеева Анна Николаевна - учитель физкультуры Казачинской школы

3. Спортивное направление

# Приложение № 1 к Положению о награждении одарённых детей образовательных учреждений Казачинского района

# ПРЕДСТАВЛЕНИЕ

### на церемонию награждения одаренных детей

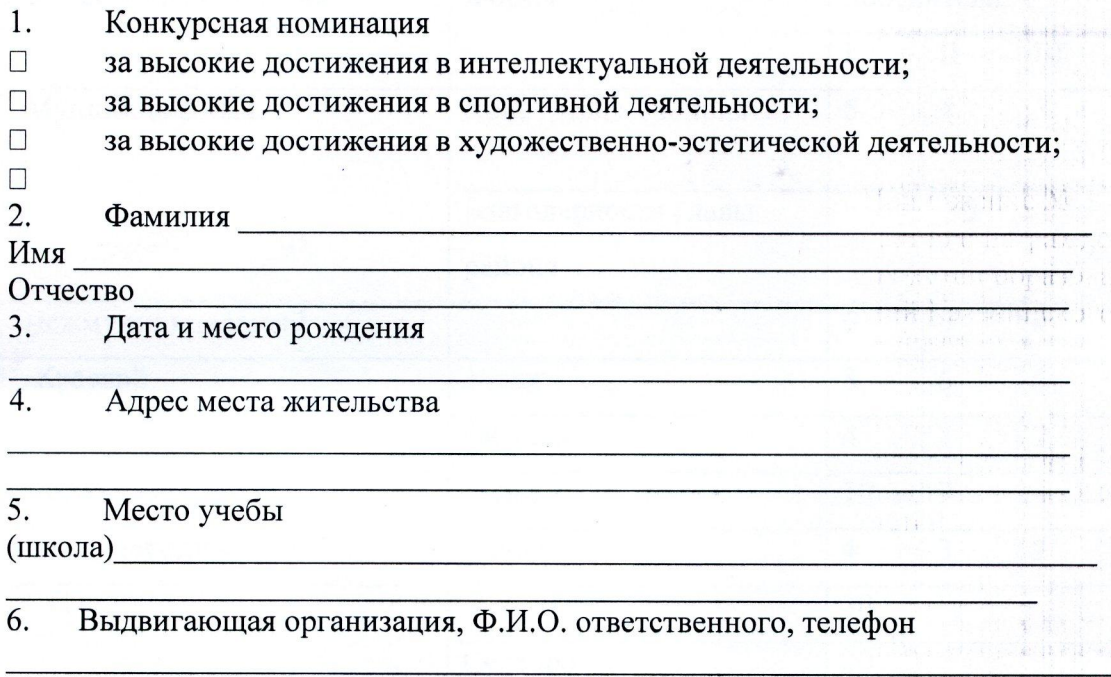

Краткая характеристика основных достижений кандидата, мотивирующая его 7. выдвижение, с указанием направления работы, участия в олимпиадах, конкурсах, смотрах, конференциях, фестивалях, спортивных состязаниях, публикации, другая информацию о соискателях.

8. Подтверждающие документы (копии дипломов, грамот, сертификатов и пр.)

MП

подпись

Система рейтингования (оценочный лист участника Церемонии)

 $\mathcal{L}_{\rm eff}$ 

Номинация Политические политические политические политические политические политические политические политическ

ФИО участника Последника Северна и при политически при податки при податки по последника с последника и при по

МБОУ

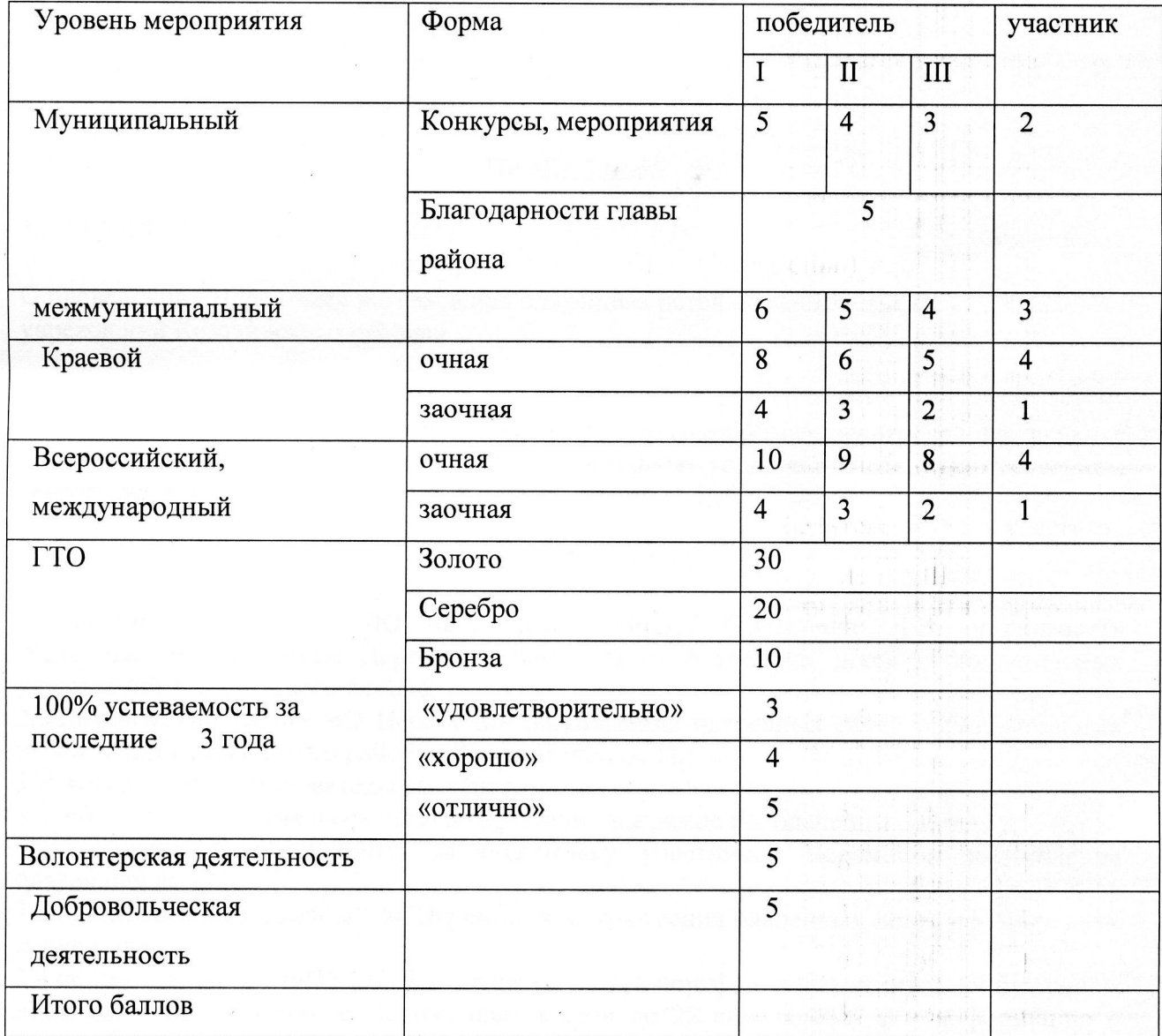

 $\sqrt{2}$ 

Дата

Эксперт